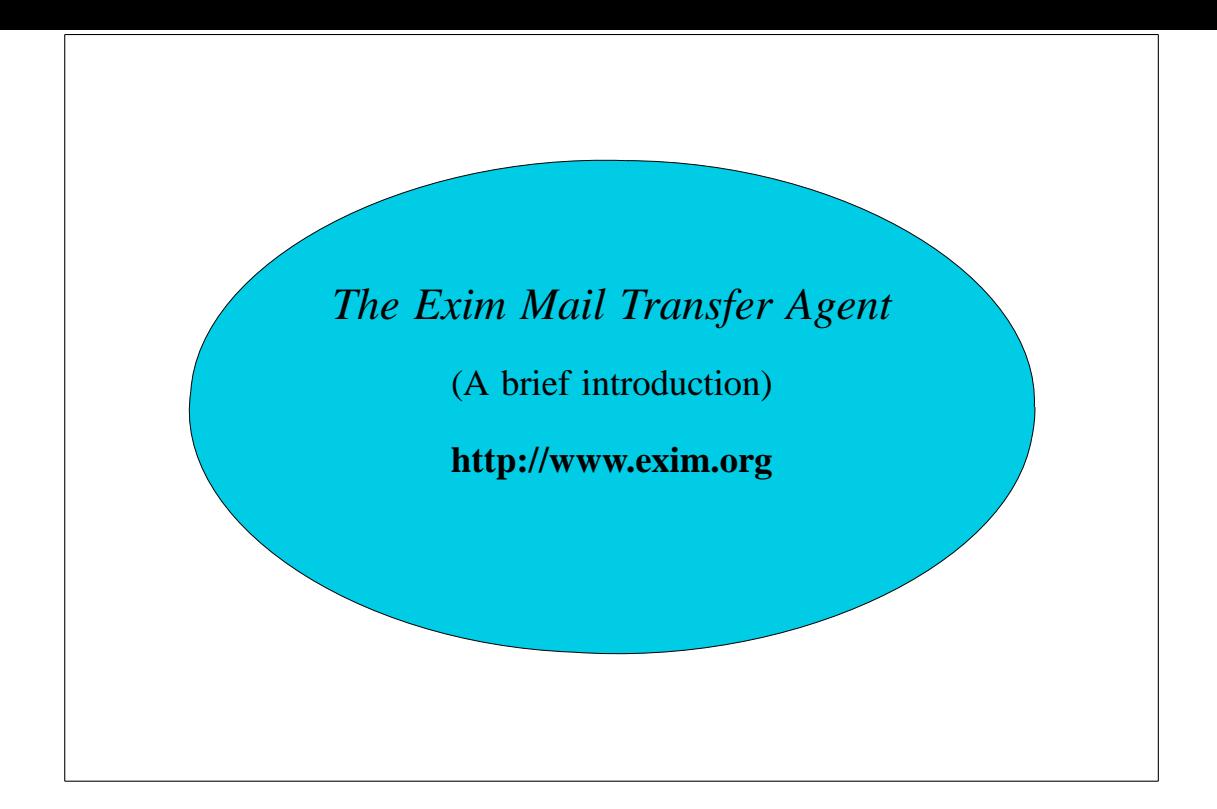

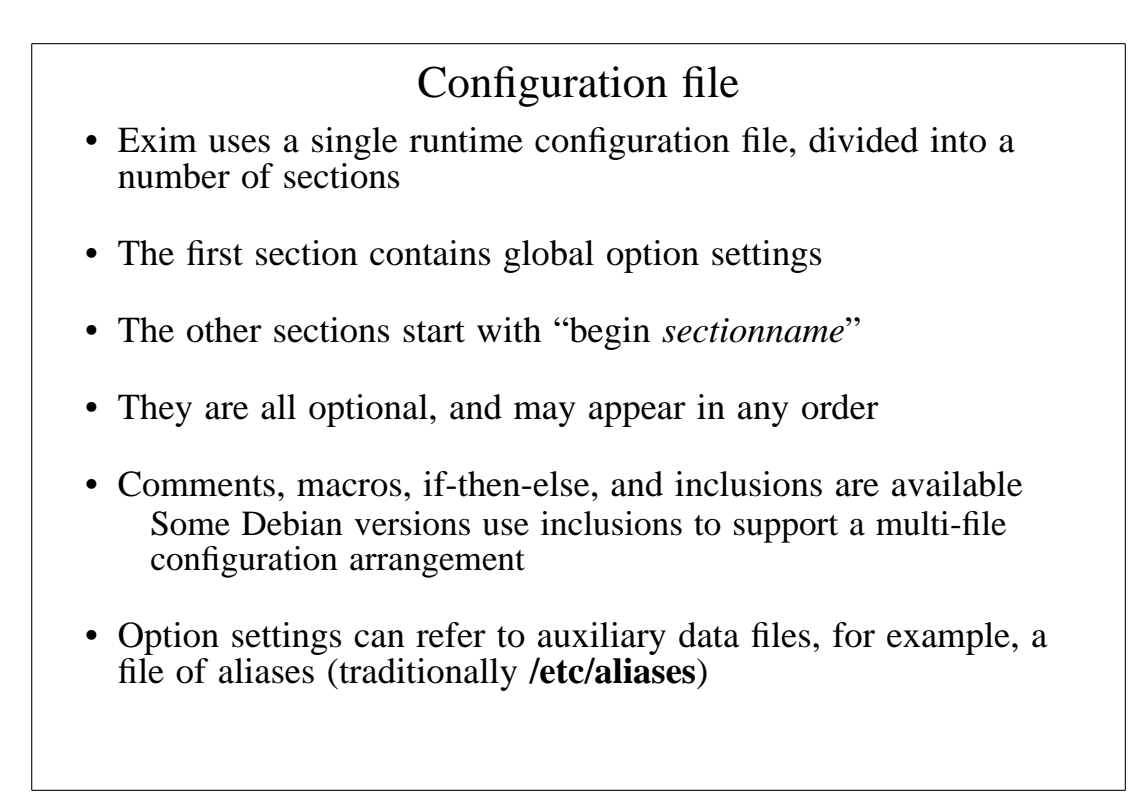

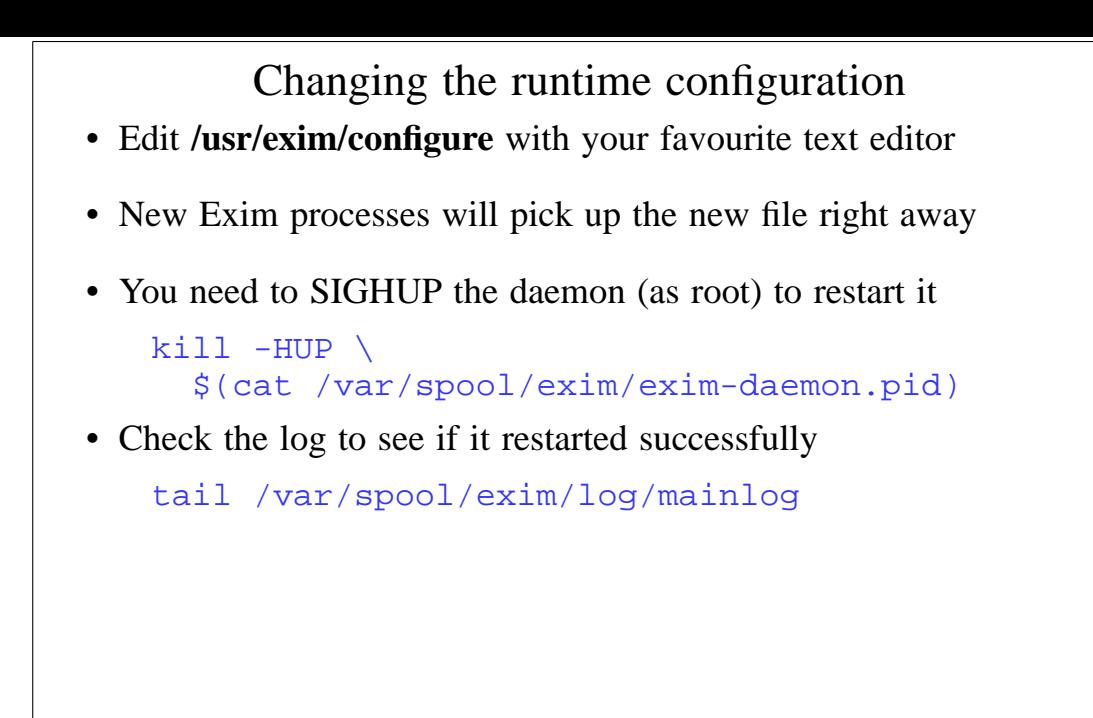

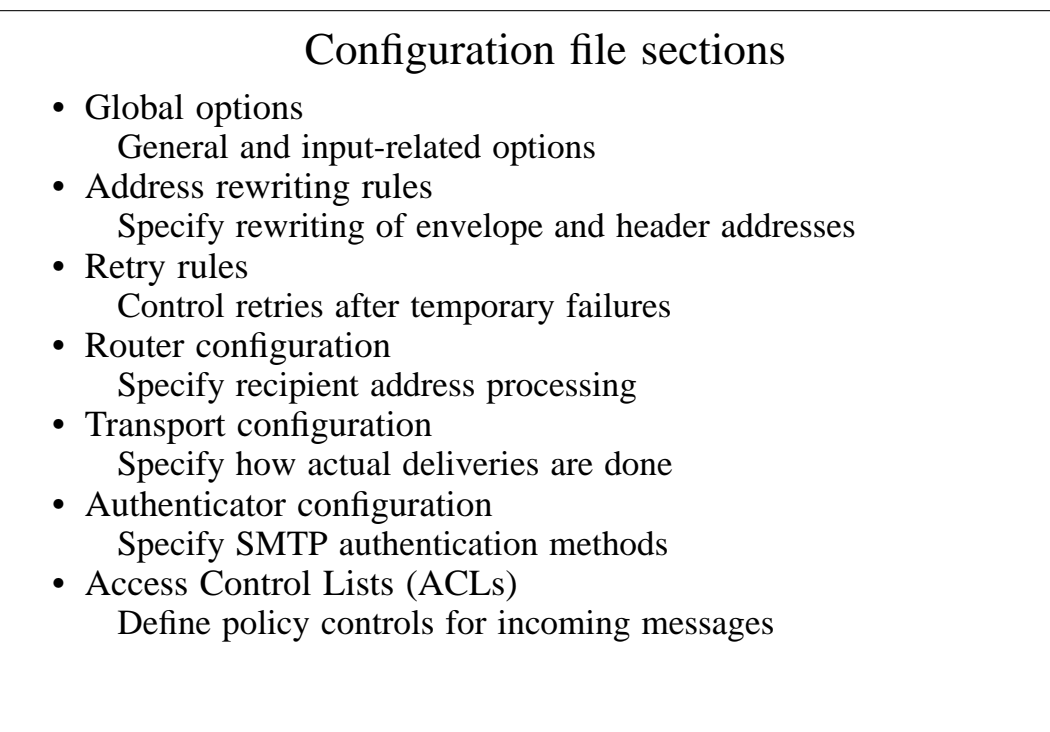

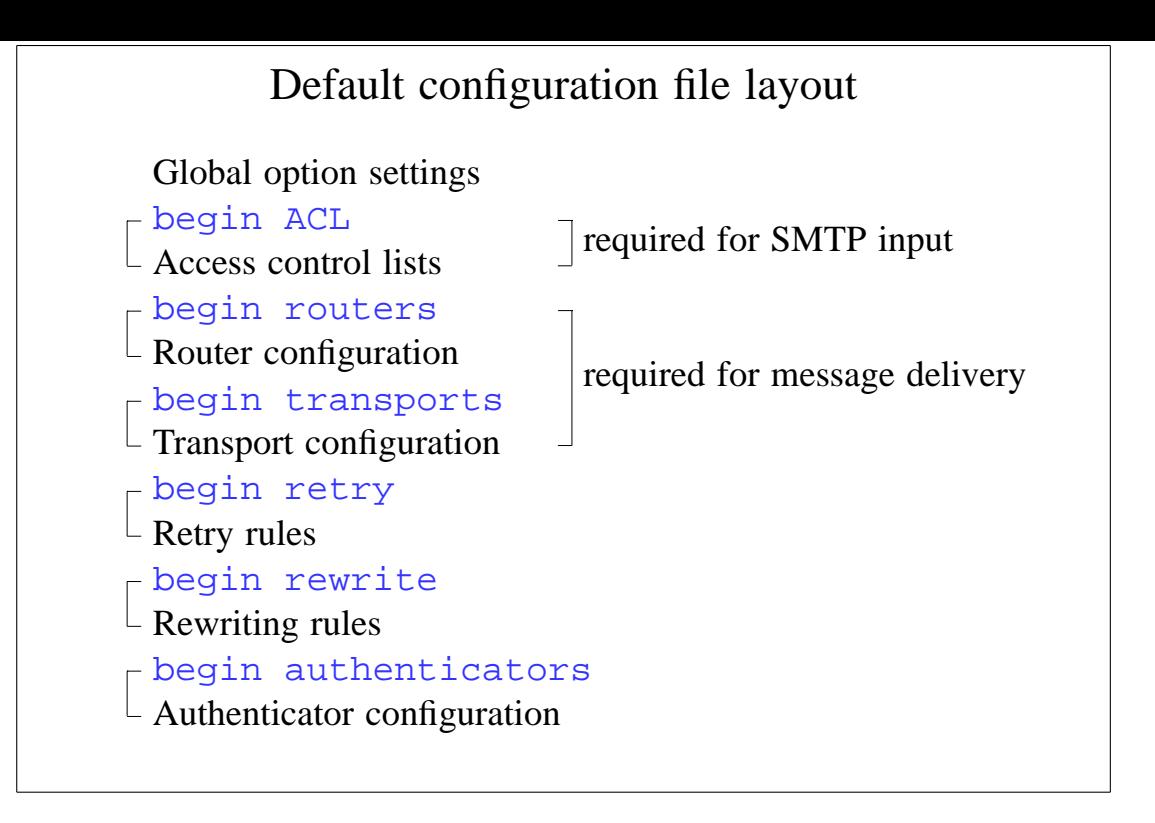

```
Examples of common global options
• SMTP input limits
   smtp_accept_max = 200
   smtp_accept_queue = 150
   smtp_accept_reserve = 10
   smtp_accept_reserve_hosts = 192.168.0.0/16
   smtp_connect_backlog = 100
• Overloading
   queue_only_load = 5
   deliver_queue_load_max = 7
• Message size limits
   message_size_limit = 10M
```

```
return_size_limit = 65535
```
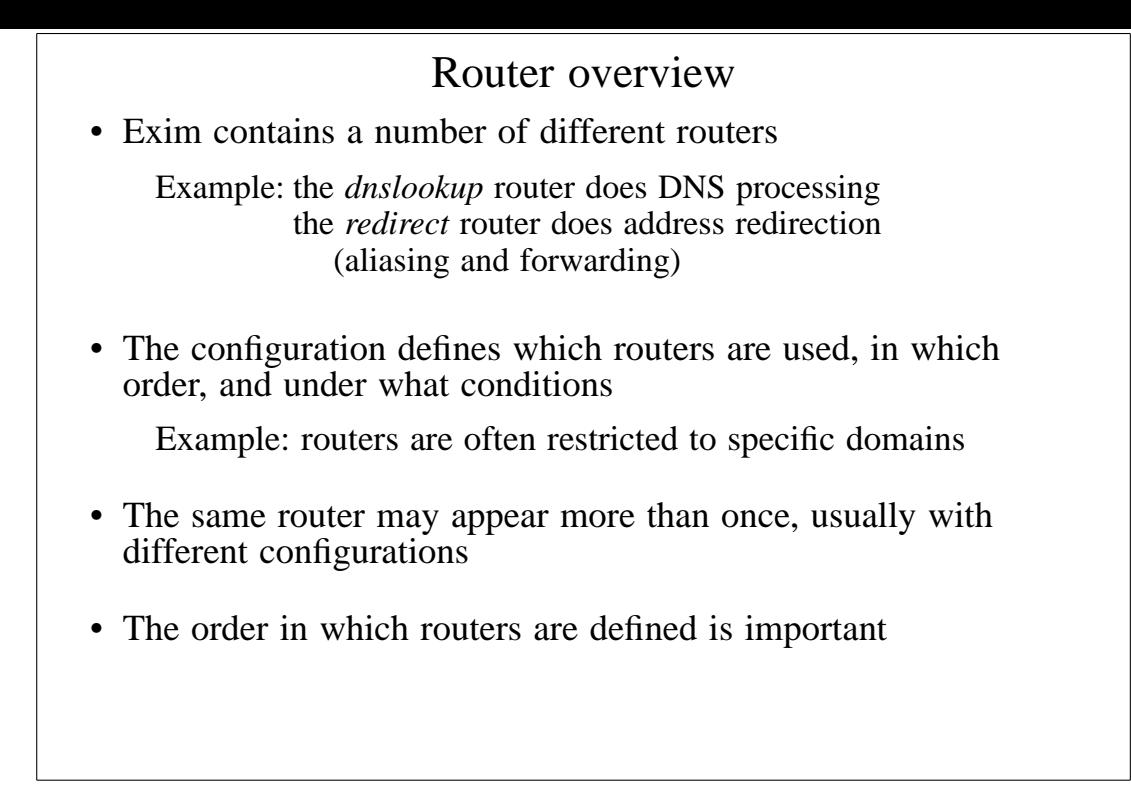

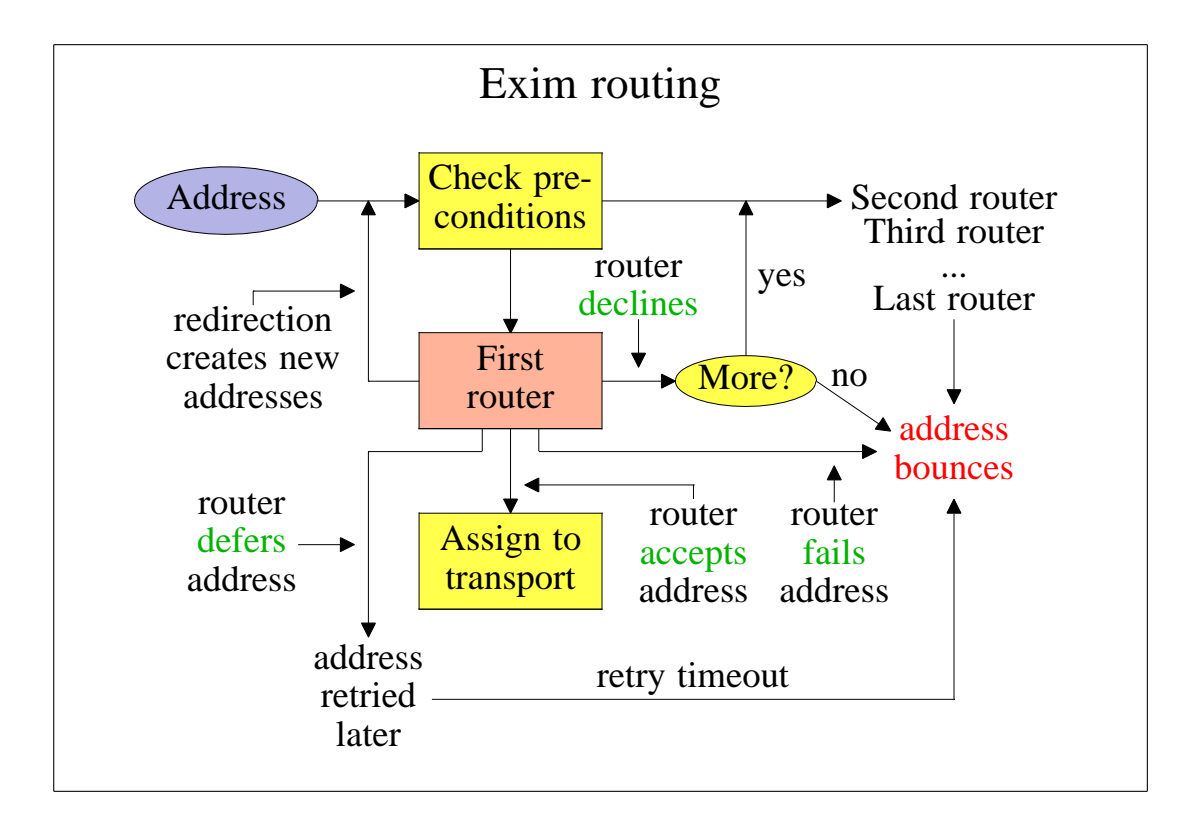

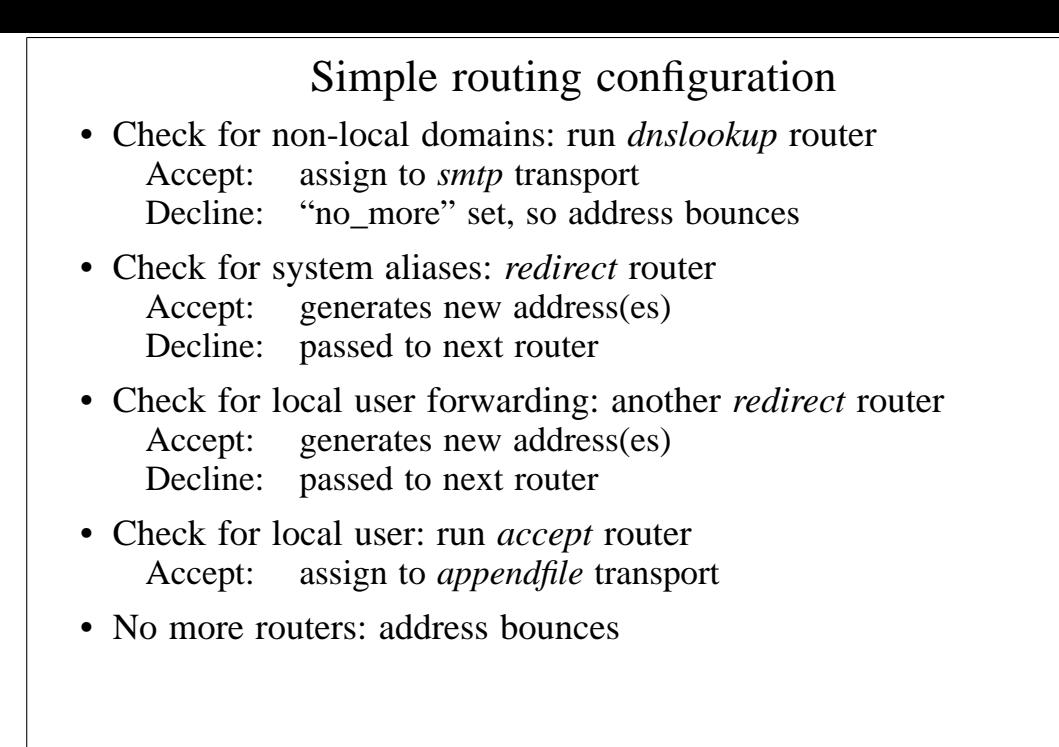

## Exim transports

• Transports are the components of Exim that actually deliver copies of messages

The *smtp* transport delivers over TCP/IP to a remote host The *appendfile* transport writes to a local file The *pipe* transport writes to another process via a pipe The *lmtp* transport does likewise, using the LMTP protocol The *autoreply* transport is anomalous, in that it creates an automatic response instead of doing a real delivery

- The order in which transports are defined is not important
- A transport is used only when referenced from a router
- Transports are run in subprocesses, under their own uid, after all routing has been done

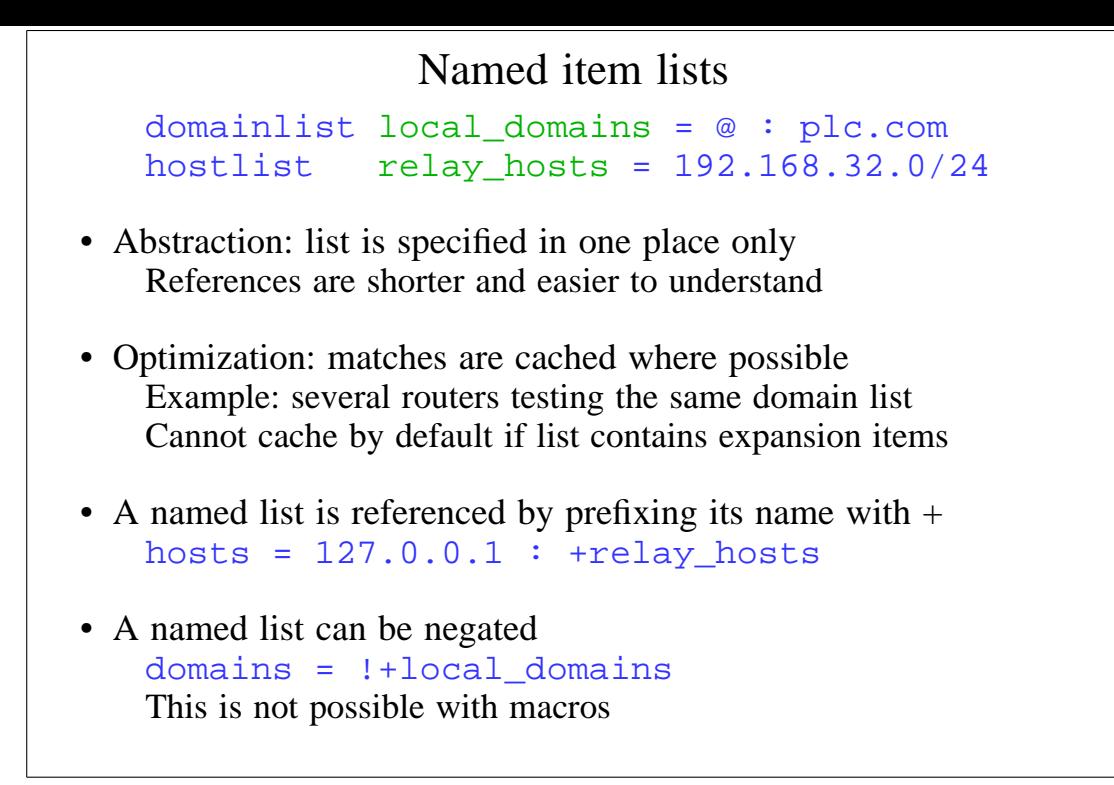

# Named lists in the default configuration

• The default configuration uses three named lists

```
domainlist local_domains = @
domainlist relay_to_domains =
hostlist relay_from_hosts = 127.0.0.1
```
- Local domains are going to be delivered on this host @ means "the local name of the local host"
- No domains are defined for relaying by default
- The local host is permitted to relay through itself Some clients send mail this way
- These lists are used later to set up these controls The above settings just define the lists

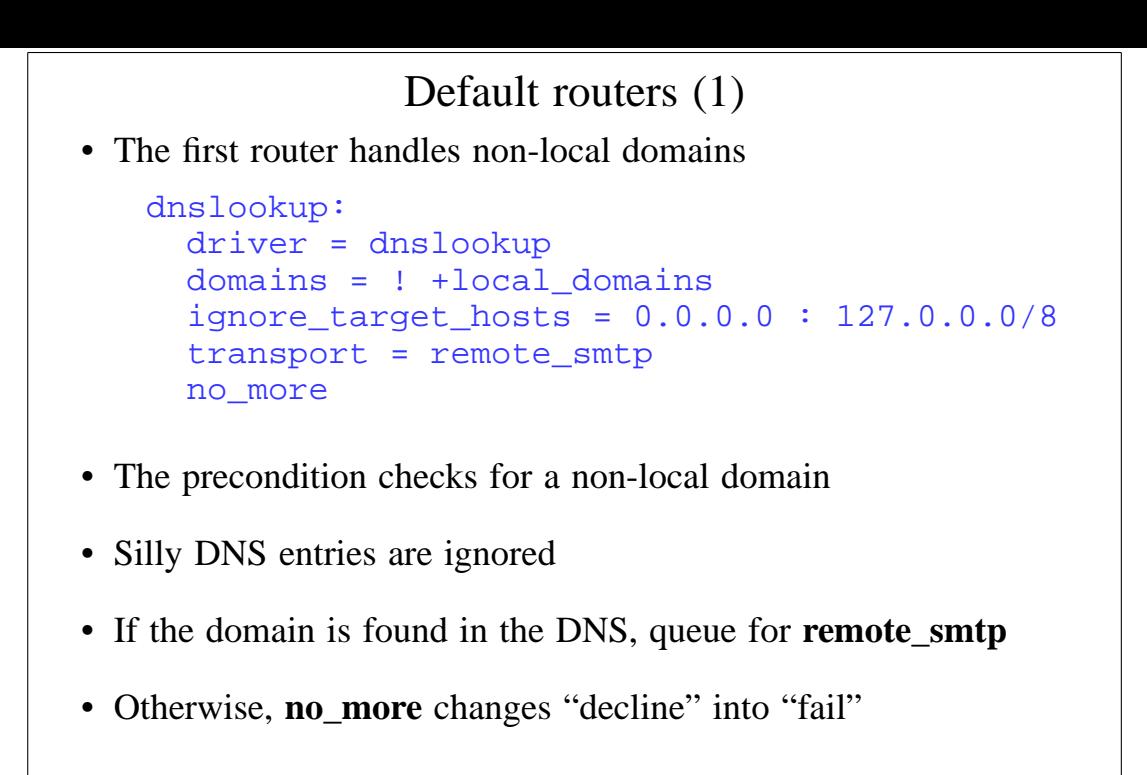

## Default routers (2) • The second router handles system aliases system\_aliases: driver = redirect data = \${lookup{\$local\_part}lsearch\ {/etc/aliases}} allow\_fail allows :fail: allow defer pipe\_transport = address\_pipe file\_transport = address\_file # user = exim • Alias files look like this postmaster: pat, james@otherdom.example majordomo: |/usr/bin/majordom ... alice: : :fail: No longer works here

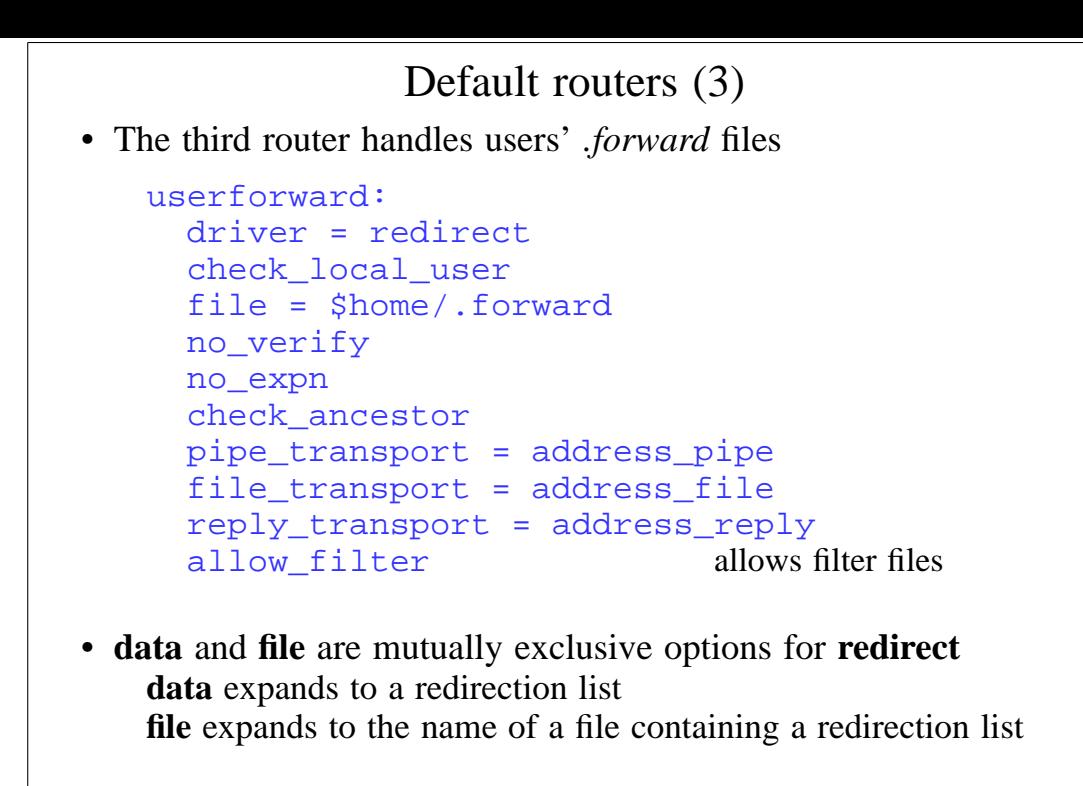

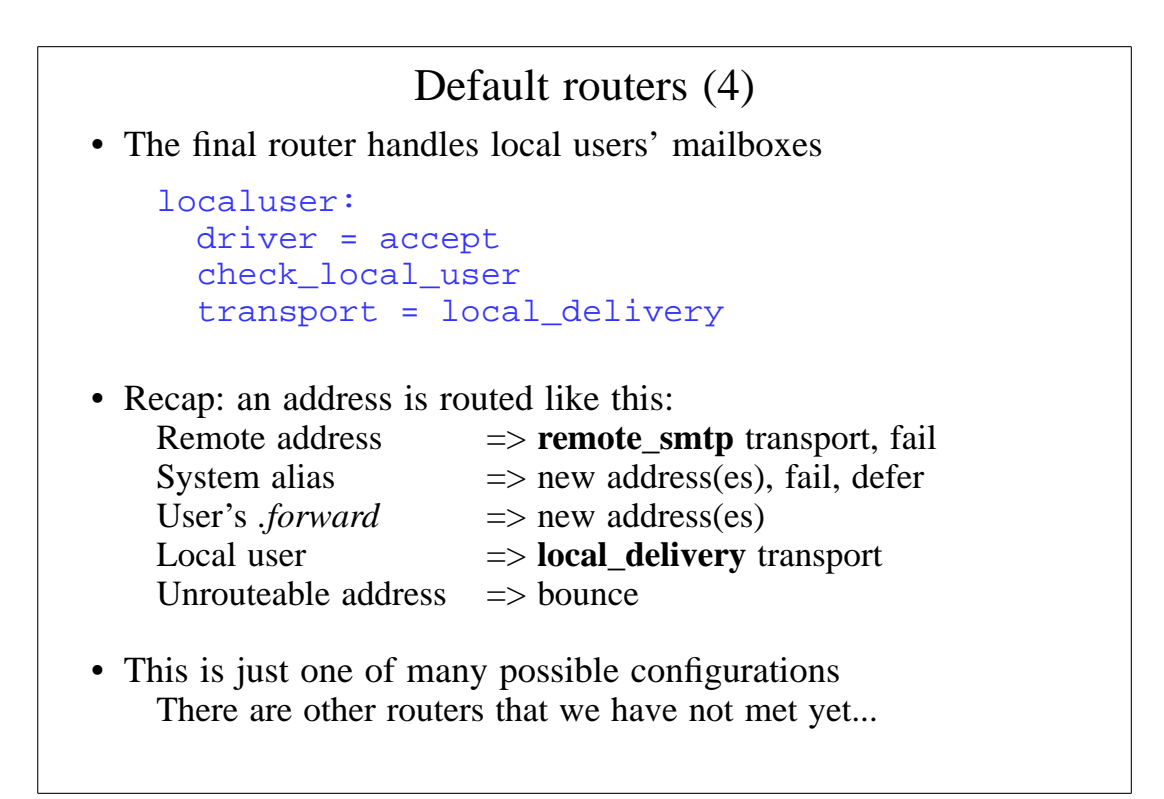

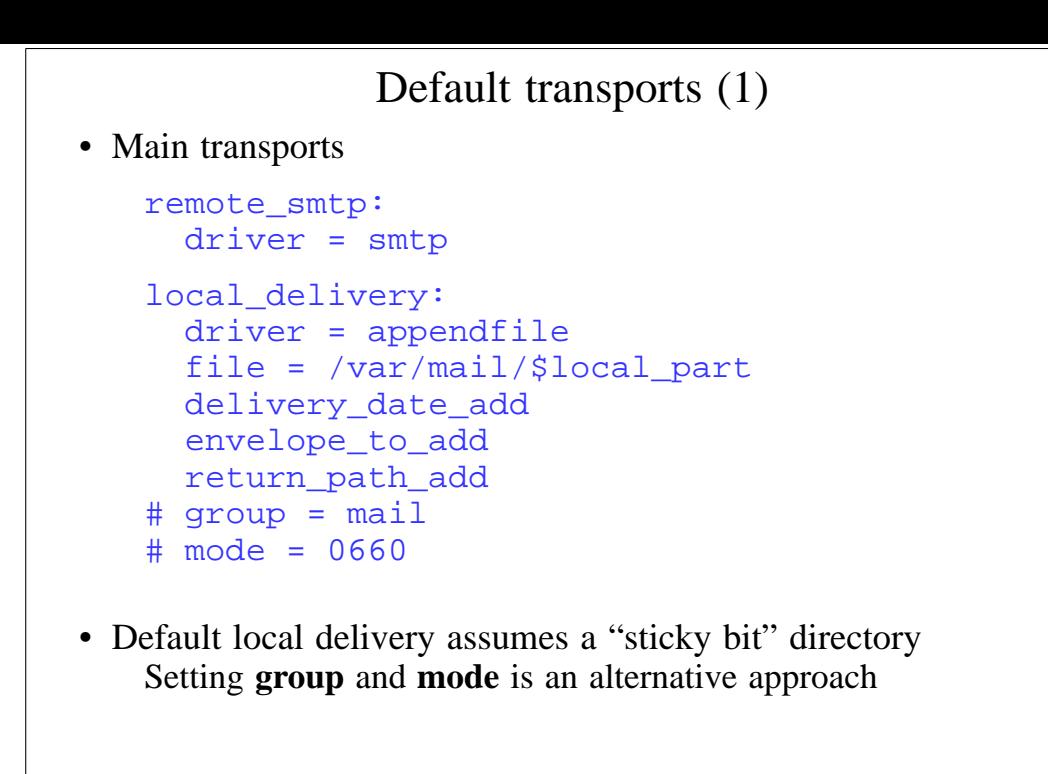

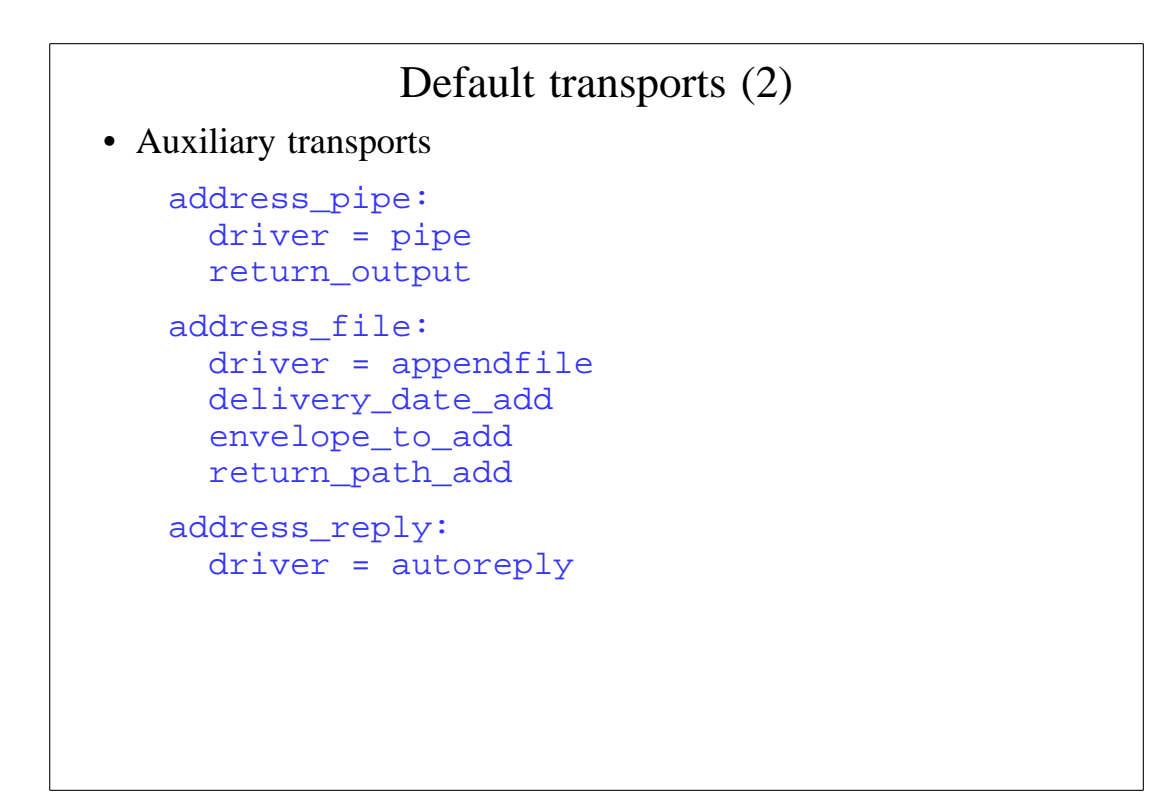

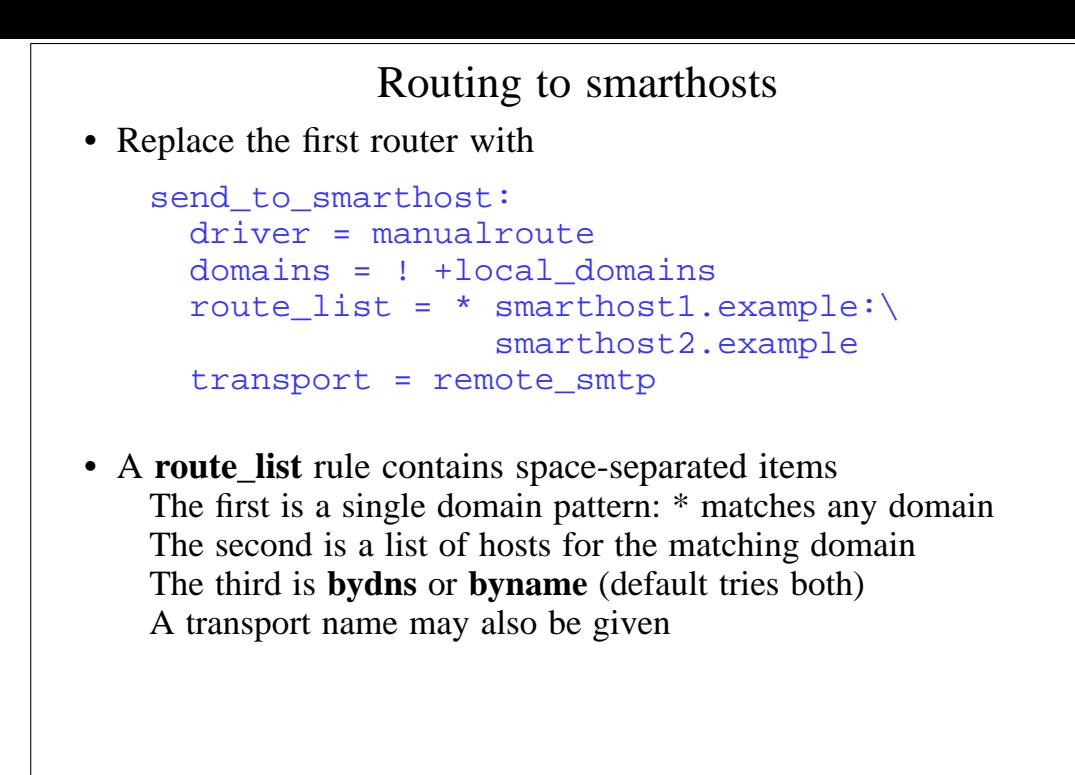

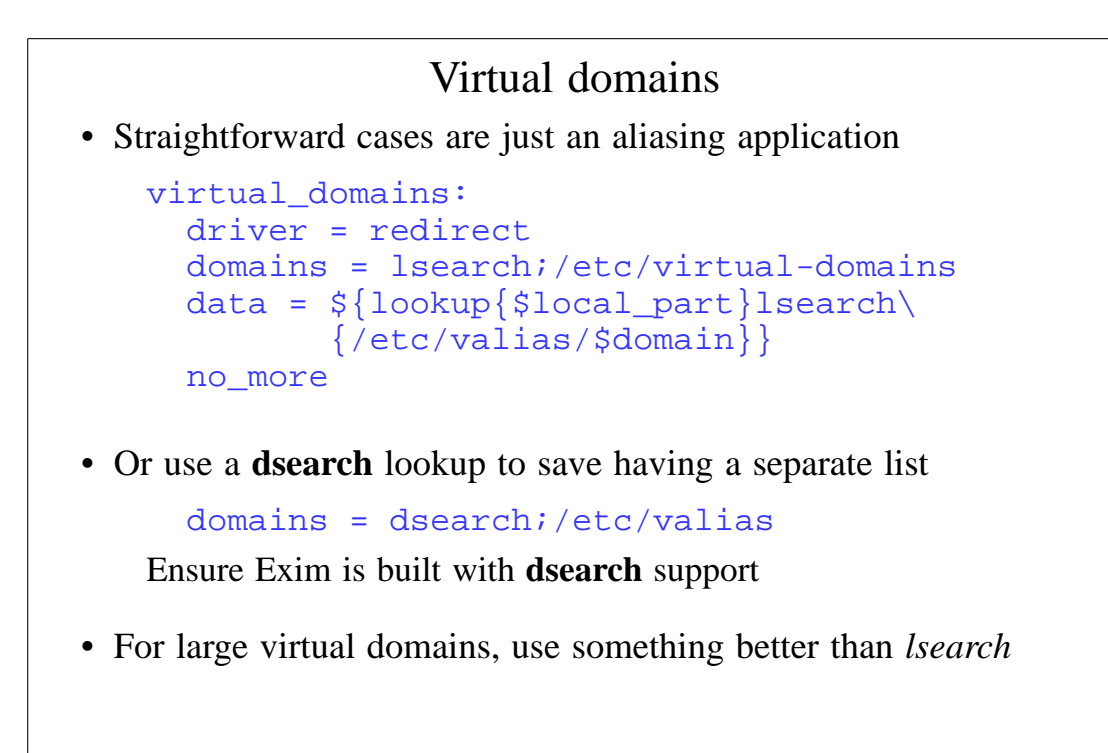

## Message filtering

- Exim supports three kinds of filtering User filter: run while routing ("**.forward** with conditions") System filter: run once per message per delivery attempt Transport filter: external program added to transport
- User and system filters are run for each delivery attempt Simple control language, designed for end users Exim also supports Sieve filtering (RFC 3028) If delivery is deferred, filters run more than once Filter can detect first time run
- User and system filters use the same syntax The system filter has some additional commands (**fail**, **freeze**) These can be enabled for redirection filters

#### User filter example # Exim filter # Don't touch bounces if error message then finish endif # Throw away junk if \$h\_subject: contains "Make money" or \$sender\_address matches \N^\d{8}@\N or \$message\_body contains "this is not spam" then seen finish endif # Auto-reply if personal alias ph10@cam.ac.uk then mail subject "Re: \$h\_subject:" file \$home/auto-reply/message log \$home/auto-reply/log once \$home/auto-reply/once endif

## Filter commands

- **deliver** does "true" forwarding (sender does not change)
- **save** delivers to a named file or directory
- **pipe** delivers via a pipe to a given command
- **mail** generates a new mail message
- **logwrite** writes to a log file, defined by **logfile**
- **deliver**, **save**, and **pipe** are *significant* by default Normal deliveries are bypassed if anything significant is done Can be made not significant by **unseen**
- **logwrite** happens during filtering
- The others are set up during filtering, but happen later This means the result of **pipe** is not available during filtering
- The sysadmin can lock out certain facilities in user filters The **save**, **pipe**, **mail**, and **logwrite** commands File existence tests, lookups, calling Perl, **readfile**, **readsocket**, and **run** in expansions

## The system filter (1)

- Runs once per message, at every delivery start Use **first\_delivery** to detect the very first time Can see all recipients in **\$recipients**
- Can add to recipients or completely replace recipients Non-significant delivery adds, significant delivery replaces
- Can add header lines that are visible to routers, transports, and user filters
- Can remove header lines
- Can freeze a message, or bounce a message
- The system filter is set up by options like these

```
system filter = /etc/exim/sysfilter
system_filter_file_transport = address_file
system_filter_pipe_transport = address_pipe
system_filter_user = exim
```
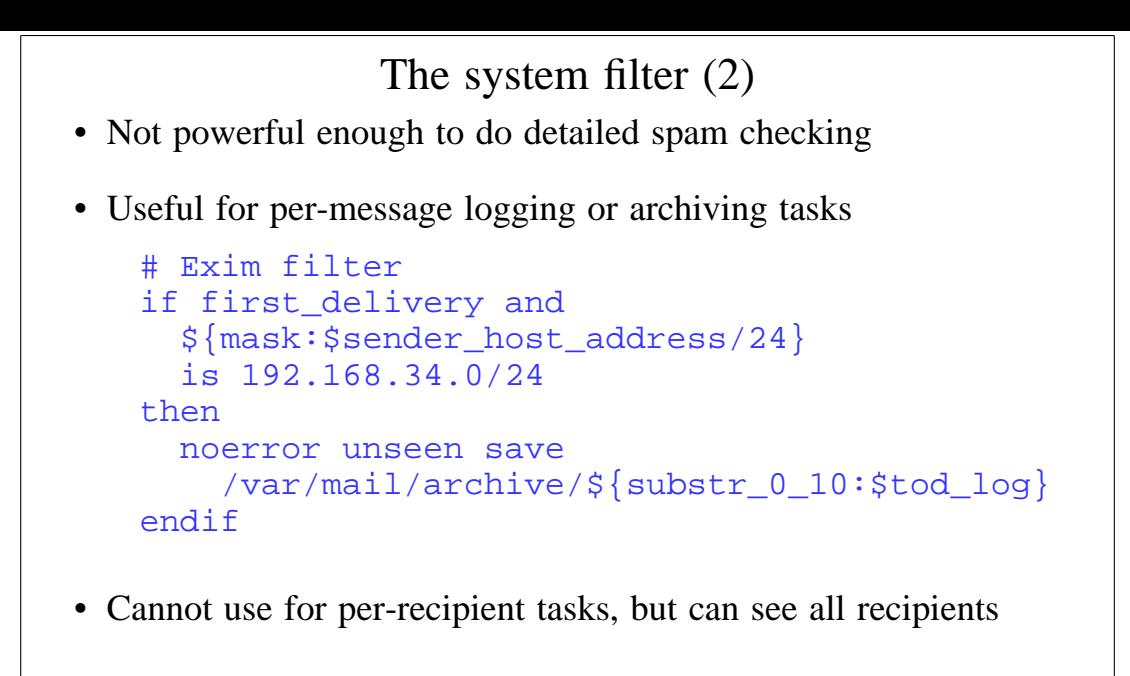

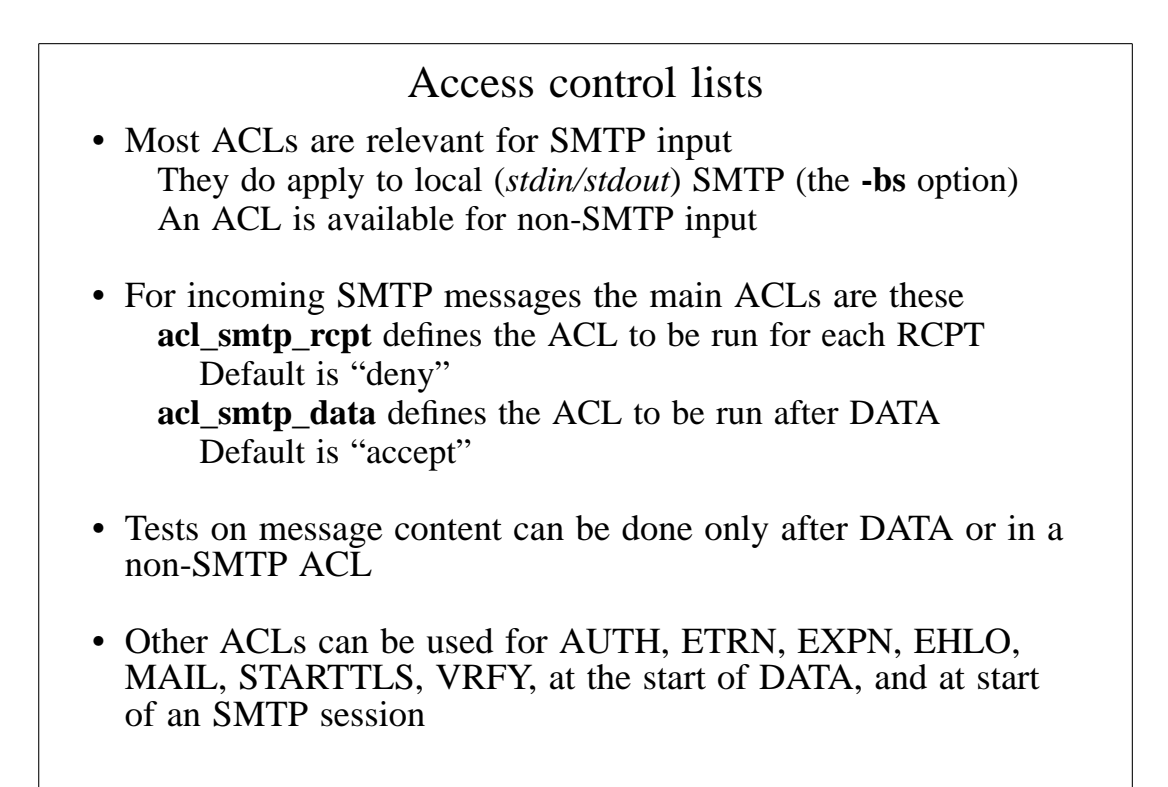

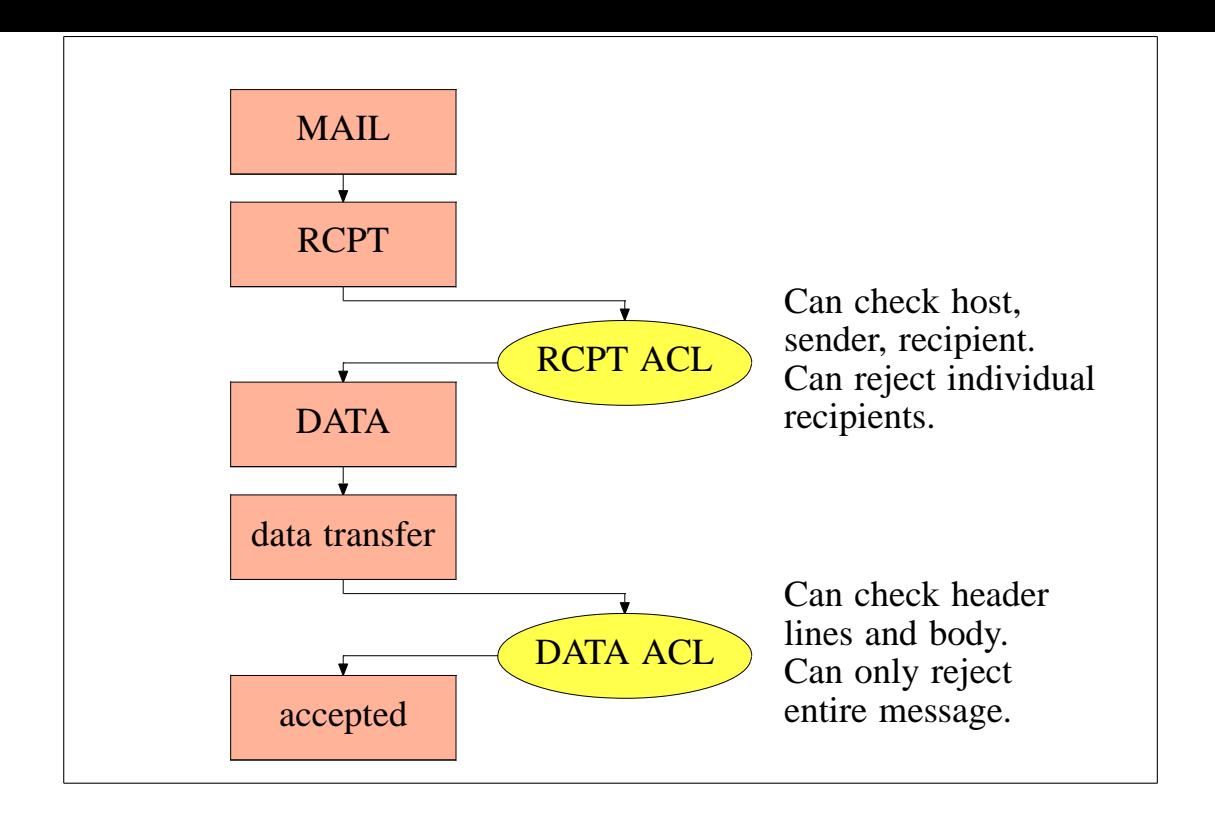

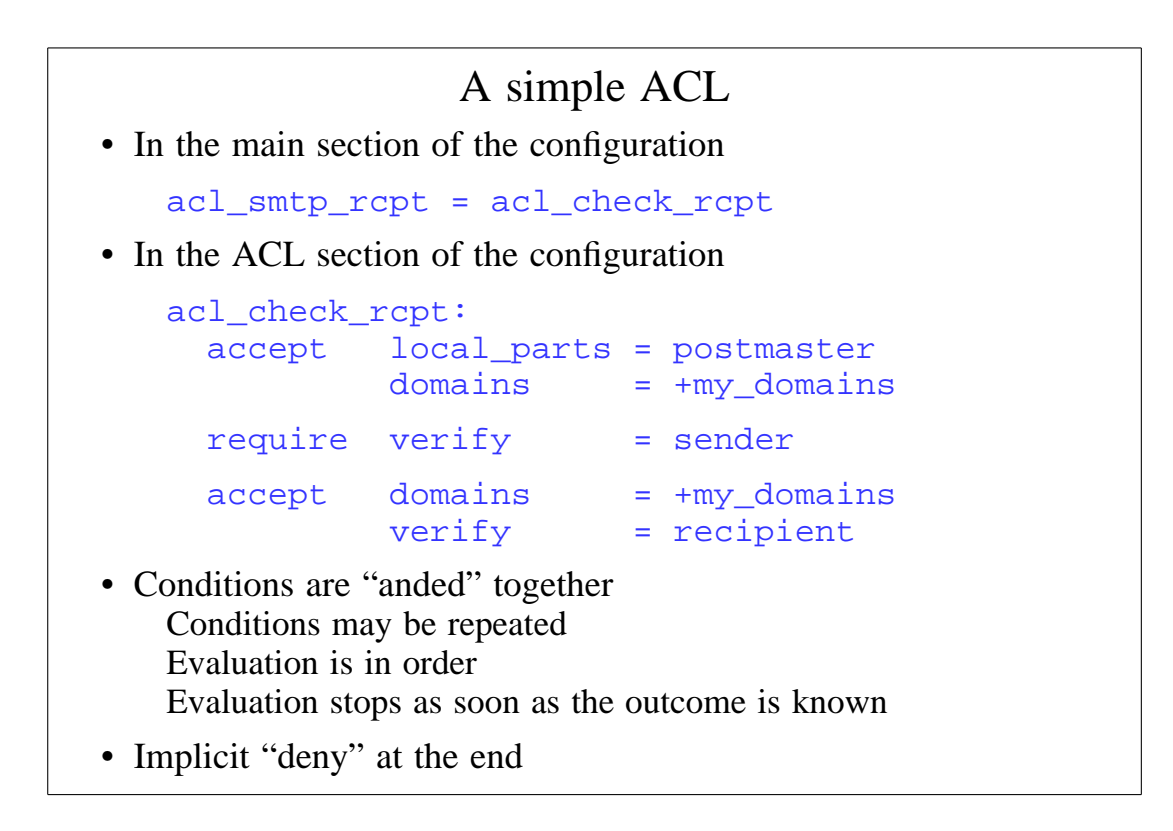

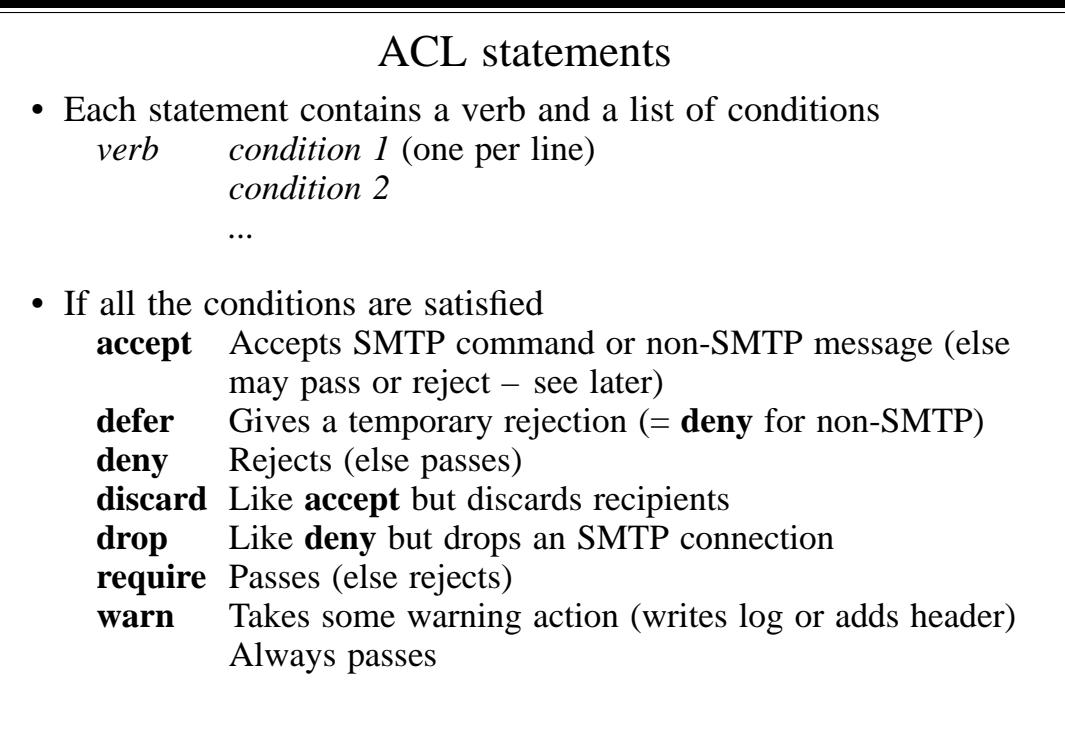

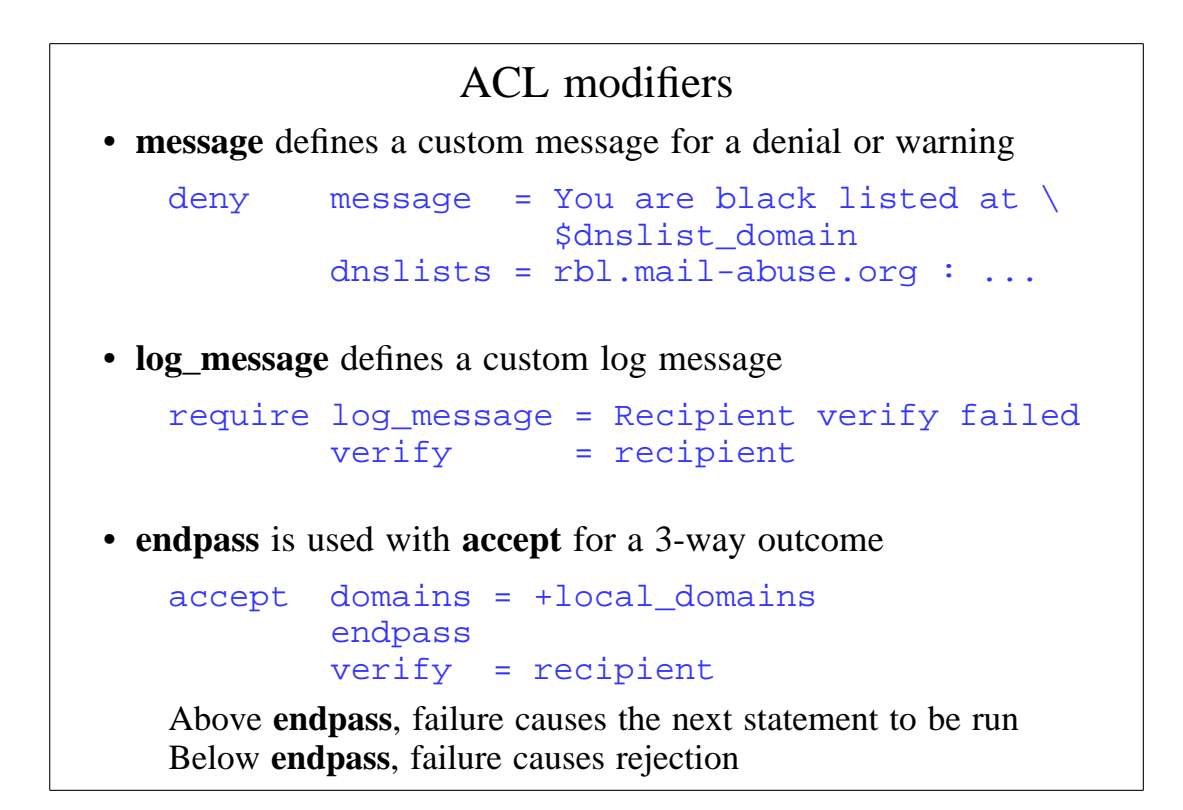

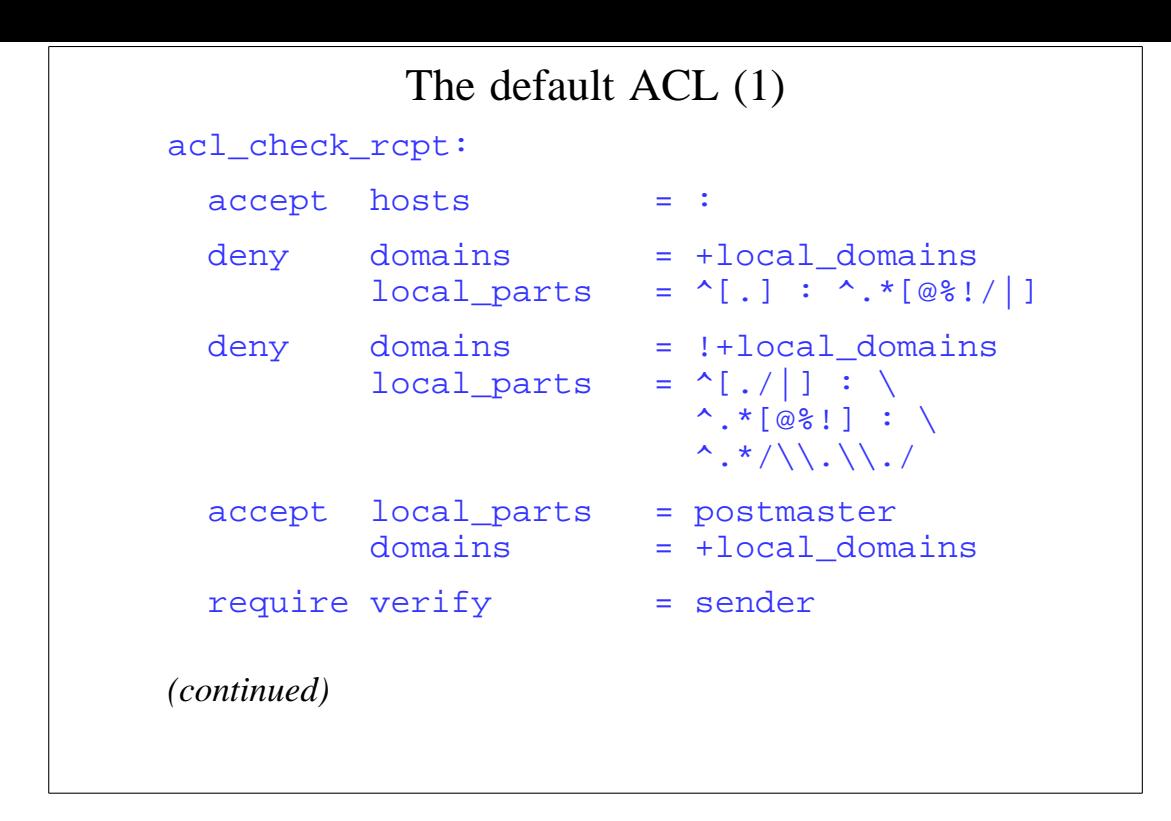

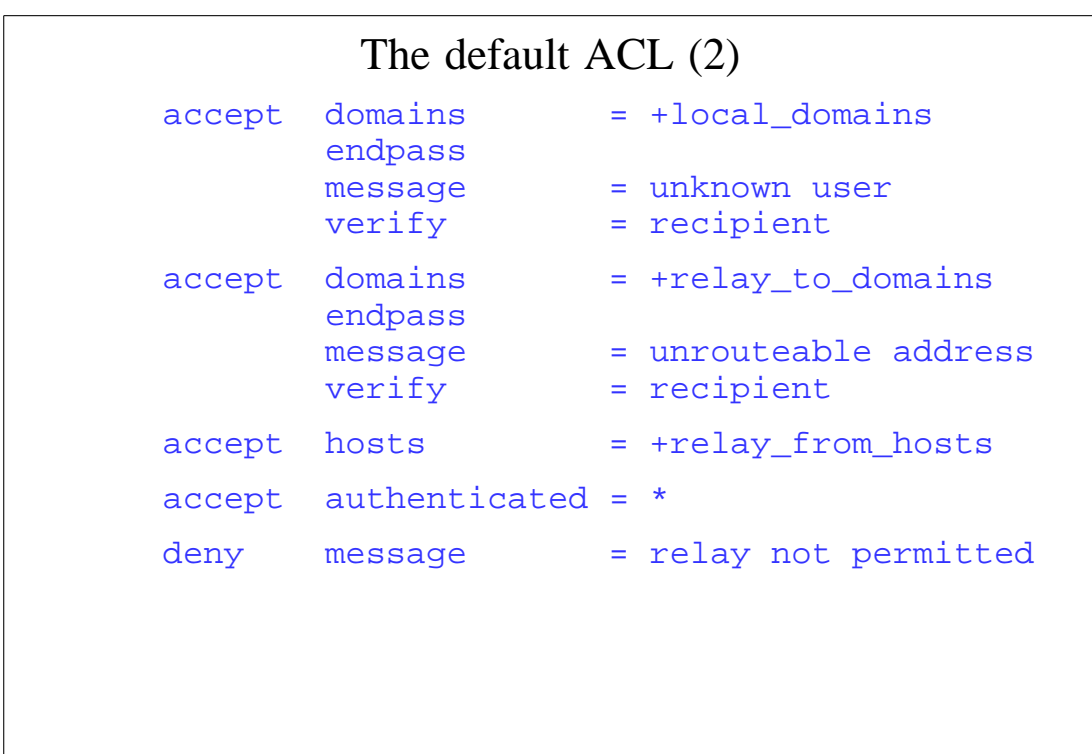

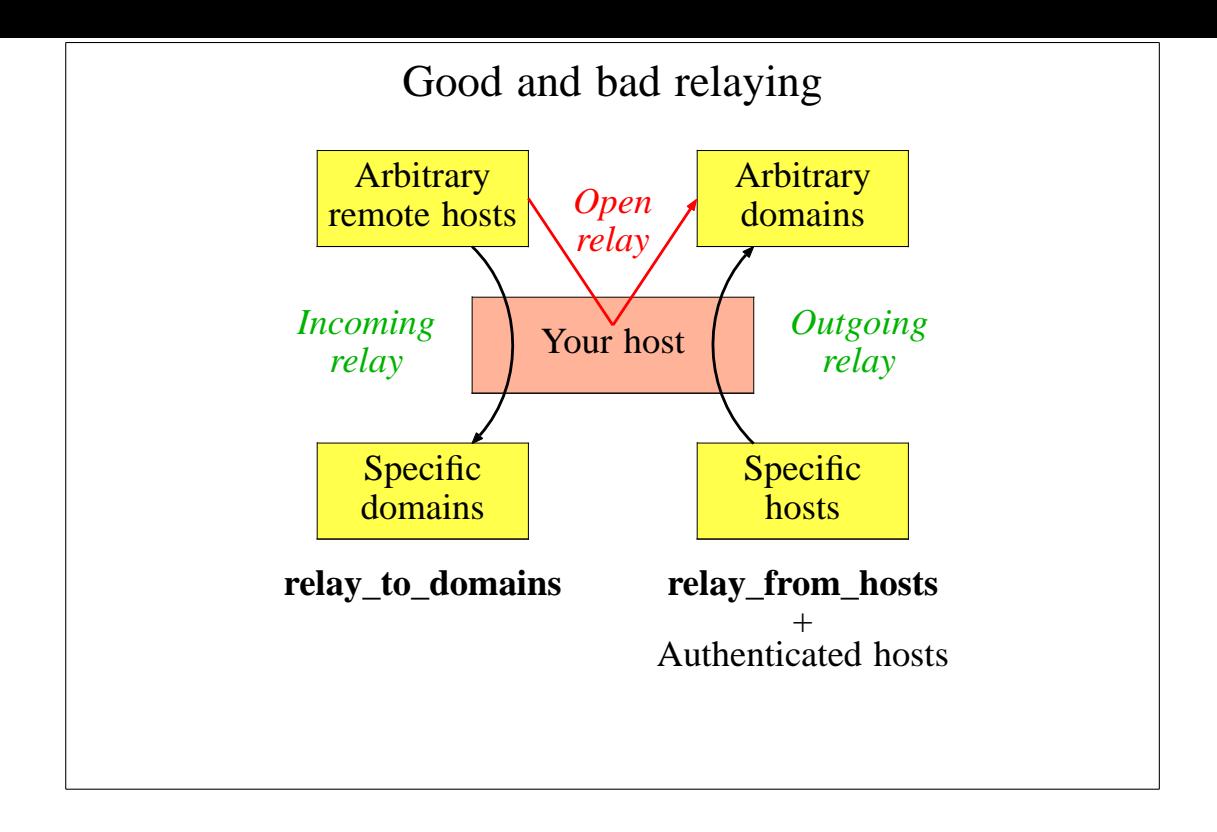

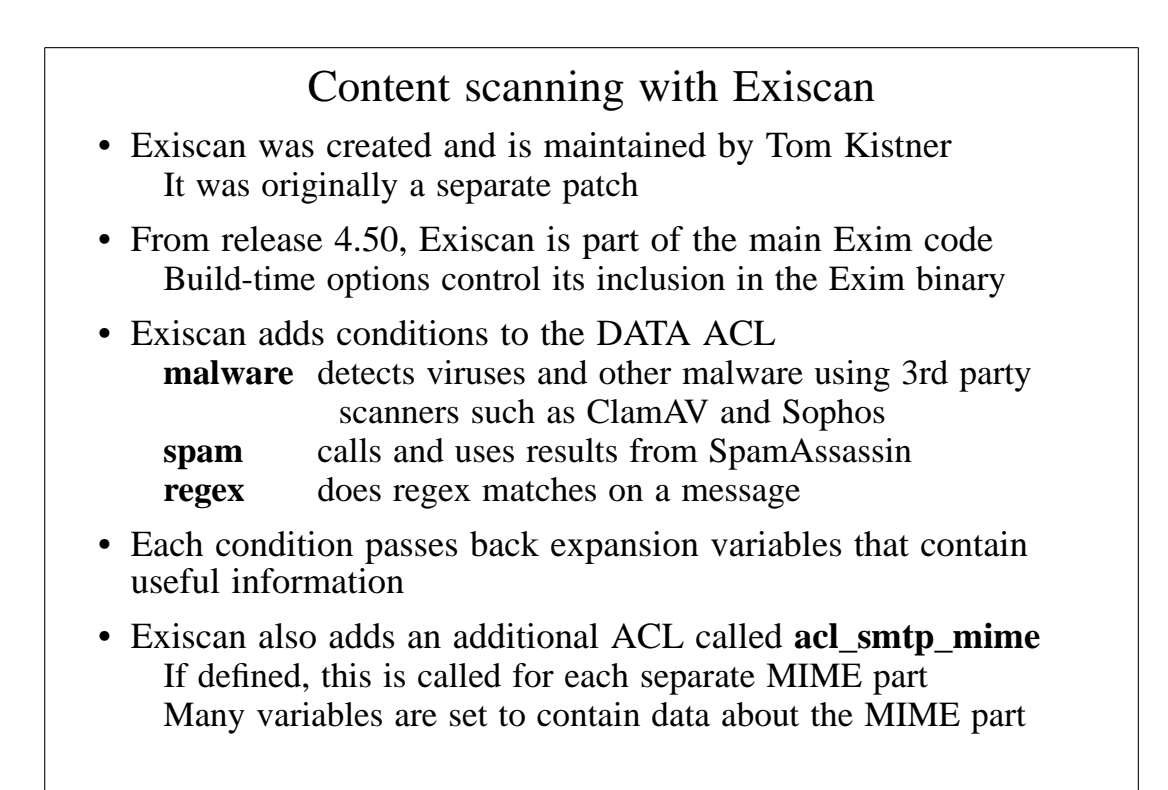

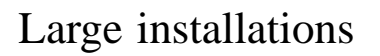

- Use a local name server with plenty of memory
- Exim is limited by disk I/O Use fast disk hardware; evaluate hardware/OS/filesystem With Reiserfs, disable disk block sharing Put hints on RAM disk; spool and log files on different disks Disable **msglog** files, **rejectlog**; set **split\_spool\_directory** Use multiple directories for user mailboxes
- Avoid linear password files
- Use maildir format to allow parallel deliveries
- Plan to expand "sideways" with parallel servers This also helps add more disk access capacity
- Keep output queue as short as possible Use fallback hosts and/or **\$message\_age** for several levels

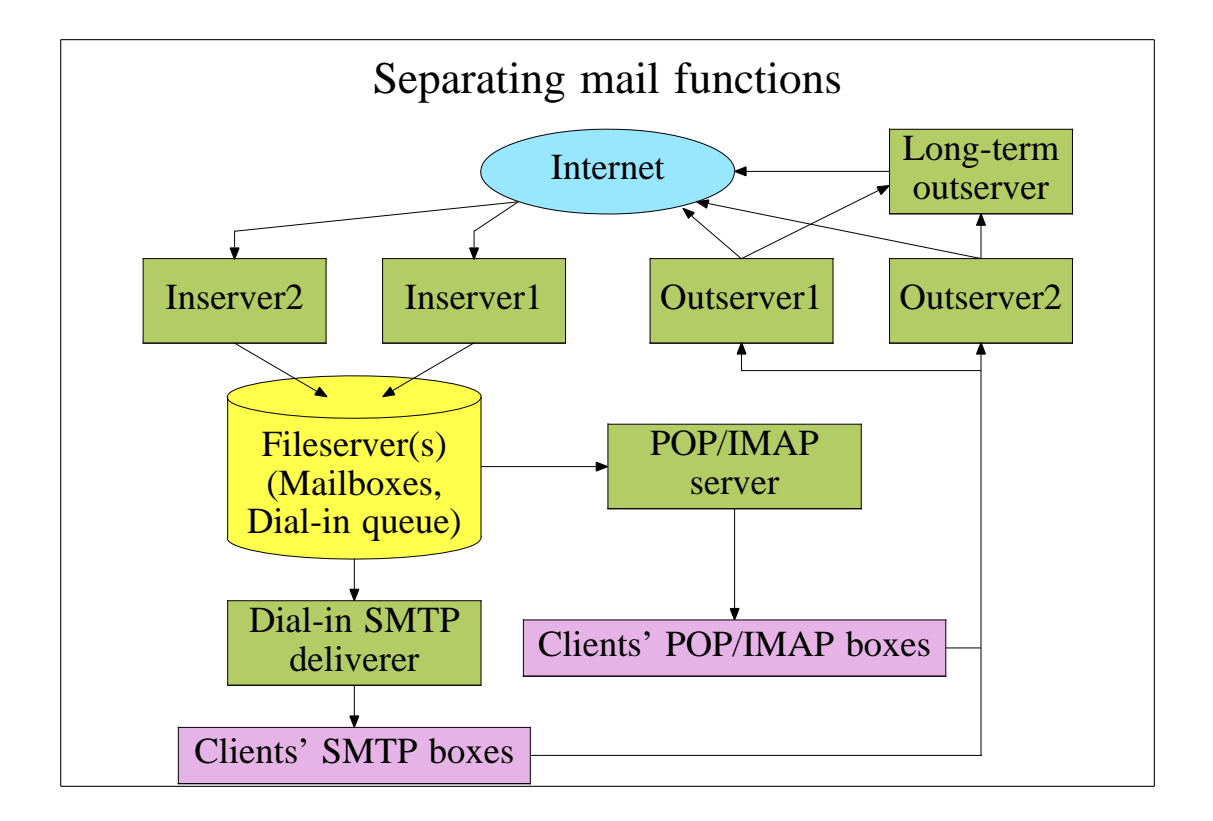

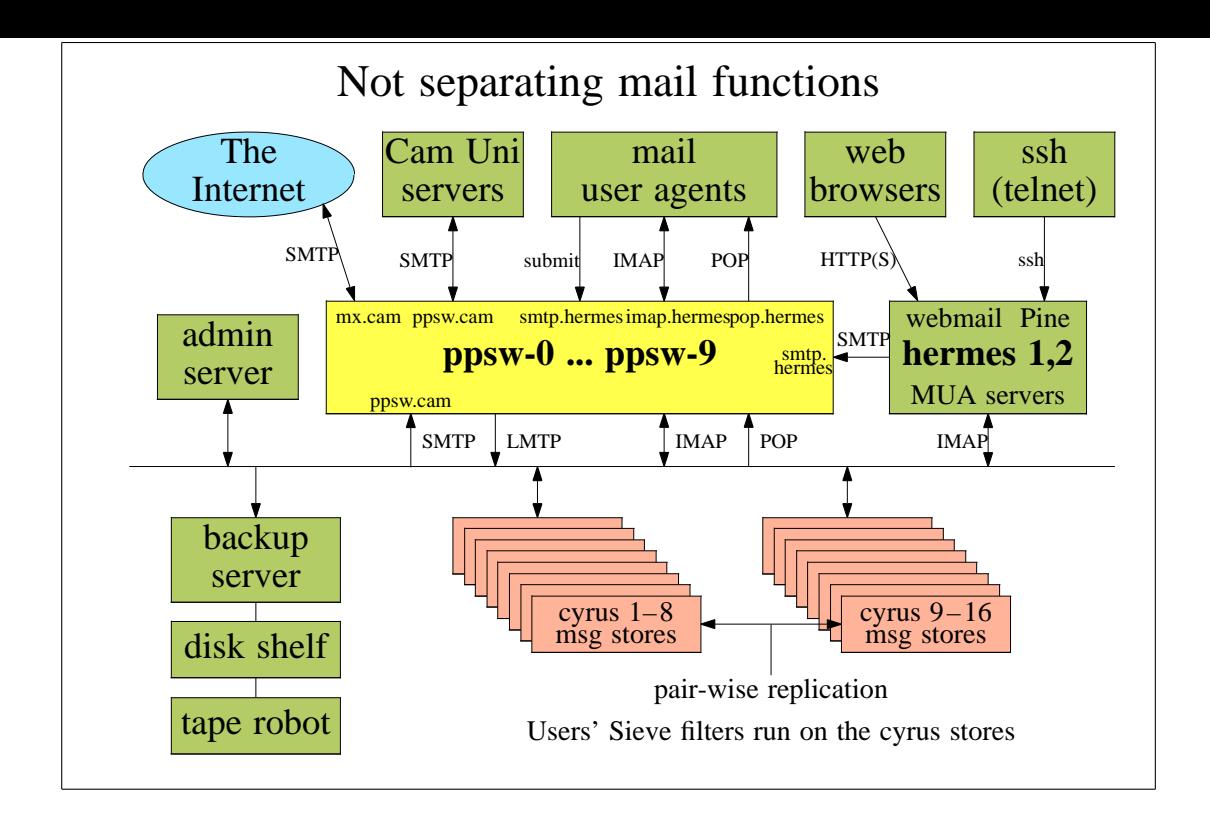

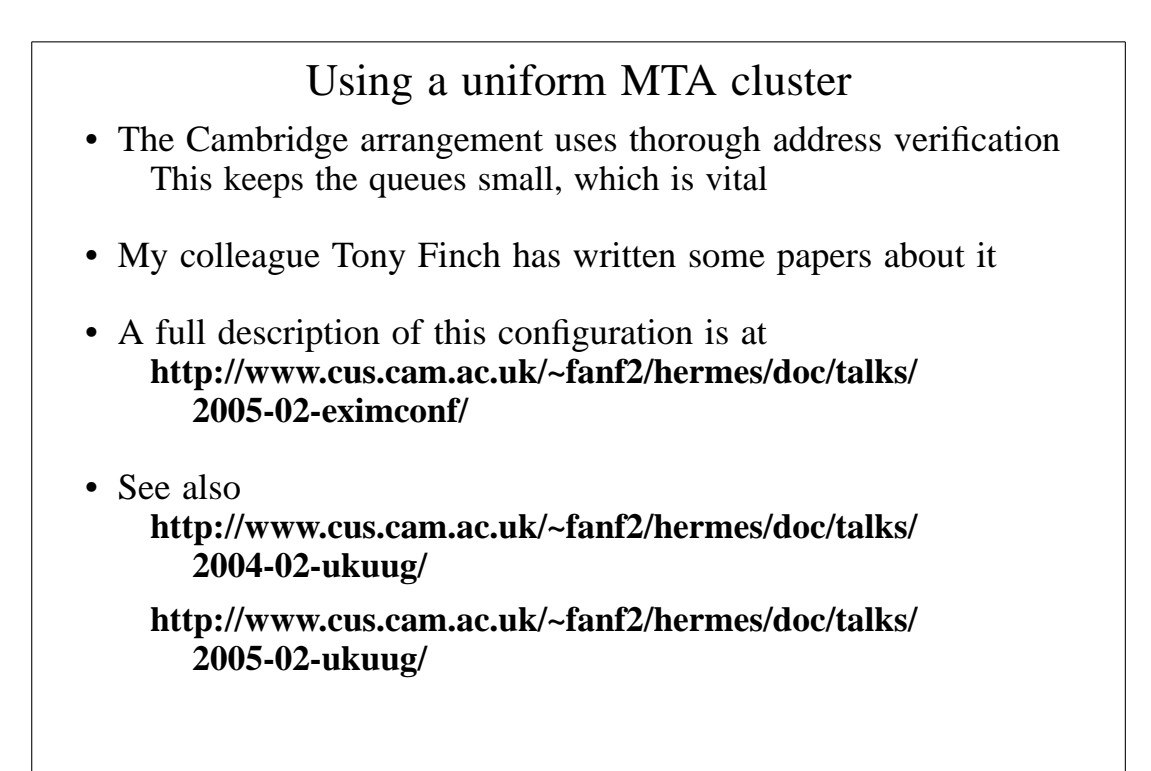

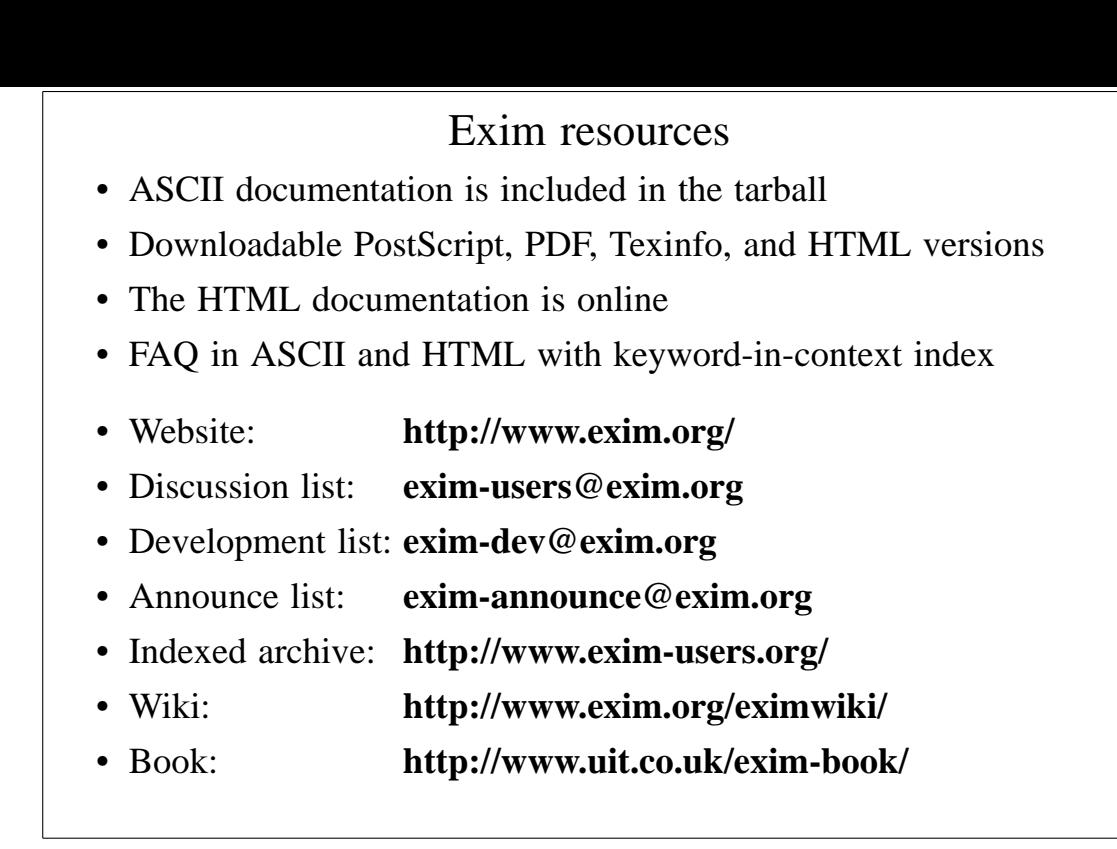

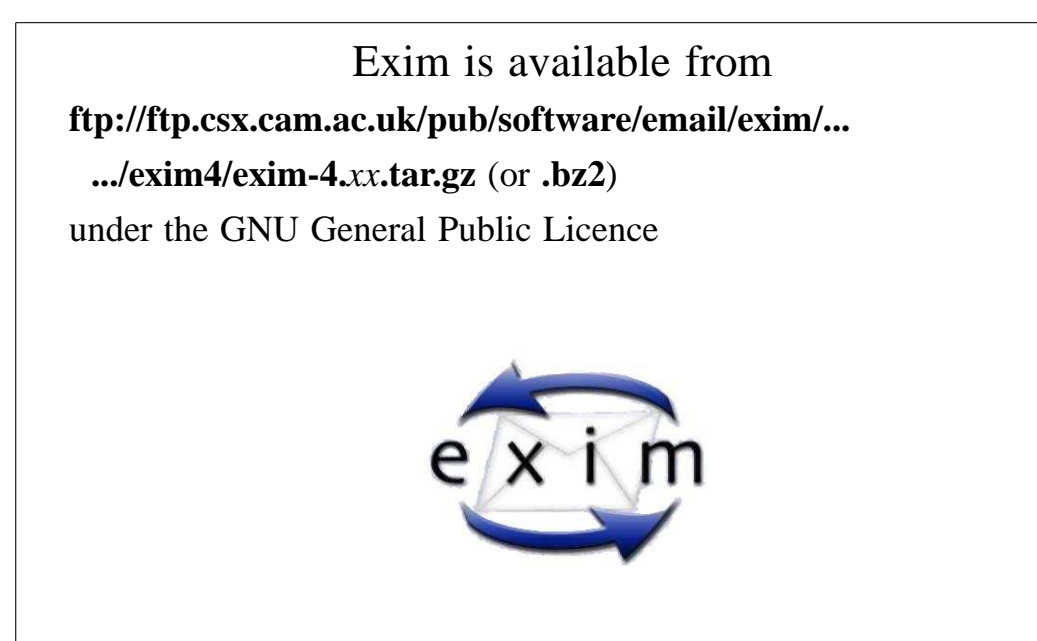